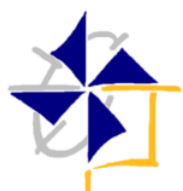

## Escola Secundária da Ramada

Aquisição de Surface RT (campanha Microsoft) – Formulário de adesão

Demonstração de interesse na aquisição de Surface RT (para educação) através da Escola Secundária da Ramada. Este documento deve ser preenchido pelo Encarregado de Educação do aluno interessado.

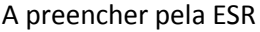

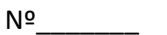

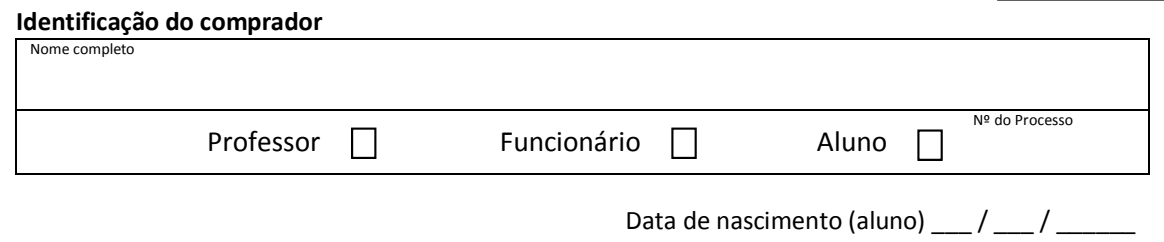

**Contactos do comprador** (do aluno ou EE, se o aluno for de menor idade) Endereço de e-mail

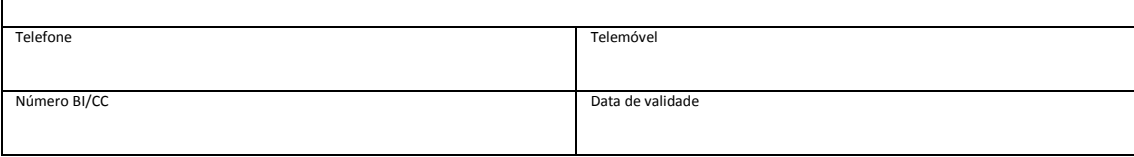

## **Produtos e acessórios a adquirir** (assinale com X a(s) opção(ões) pretendida(s)

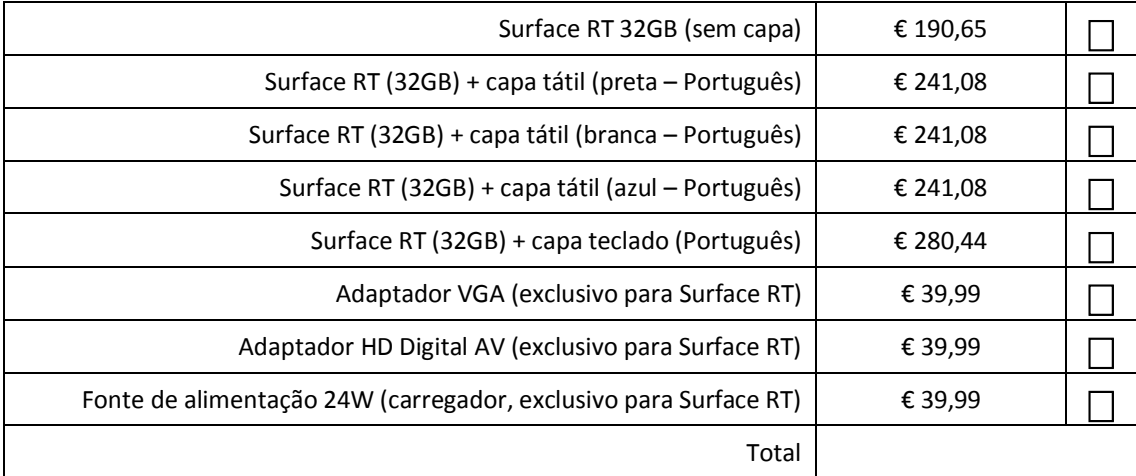

Notas finais:

- Os professores ou funcionários interessados na aquisição devem dirigir-se diretamente à Chefe dos Serviços Administrativos;

- É permitida a aquisição de um equipamento por aluno (excluindo os acessórios);

- A aquisição é efetuada através de pagamento em numerário, a realizar na Papelaria da escola, até às 12h00 do dia 30 de setembro, mediante carregamento da quantia no respetivo cartão de aluno;

- Uma vez formalizada a encomenda e o respetivo pagamento não se aceitarão pedidos de devolução;

- A escola, adquire estes equipamentos no âmbito da campanha da Microsoft não havendo faturas individuais. O registo do produto e consequente garantia deve ser efetuado, pelo comprador, mediante registo eletrónico no site da Microsoft.

## **Tomei conhecimento de todas as condições de adesão a esta campanha.**

Ramada, \_\_\_\_ / 09 / 2013

Assinatura do comprador

\_\_\_\_\_\_\_\_\_\_\_\_\_\_\_\_\_\_\_\_\_\_\_\_\_\_\_\_\_\_\_\_\_\_\_